Photoshop 2021 (version 22) Crack File Only License Key Full Free

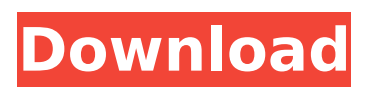

# **Photoshop 2021 (version 22) Crack Patch With Serial Key For PC**

\* Tutorials about getting started with Photoshop can be found at the Web site `www.photoshop.com` \* For more professional tips and tricks, check out \_Photoshop for Dummies\_ by David Blatner (Wiley) and Professional Photoshop CS for Digital Photographers, by David Blatner, Mike Davidson, and Kathleen Froder (www.wiley.com) ## Using the Basic Tools In the following exercise, you create an image that has the entire background covered in a light brown. Then you selectively add a few details to it.

### **Photoshop 2021 (version 22) Crack Serial Key For PC [Latest] 2022**

Adobe Photoshop Elements is the ideal starting point for learning the powerful and creative tools of the world's most popular graphics program. Learn how to import, change, enhance, save and duplicate files; crop and resize images; edit text and combine multiple layers into a single composite; and draw shapes and paths. Adobe Photoshop Elements lets you create and edit images, videos, and web graphics without Photoshop. With its award-winning photo editor, you can enhance, crop, and resize an image or video, add text, create an animated GIF, or create an e-mail signature. Adobe Photoshop Elements lets you store your work in a folder for easy access later, send images via e-mail, and publish your creations. With its tutorial, your creativity can grow, and you will find yourself using features you never knew were there. The program is very easy to learn, use, and master. It has an intuitive user interface that makes the program almost magically easy to use. Adobe Photoshop Elements is a perfect tool for beginning users who want to get started and learn the basics of creating graphics in Photoshop. Adobe Photoshop Elements is a great choice for people who want to learn how to use the same tools that professionals use. Photoshop Elements 5.x is available for Windows, Mac, and Linux. Photoshop Elements 9.x is available for Windows, Mac, and Linux. To learn more about Photoshop Elements and how to best use it, visit our Help Center. Adobe Photoshop Elements 6.0.8.1 Which program do I use? You'll love Adobe Photoshop Elements. It's an easy-to-use graphics tool that lets you combine multiple images and create your own from scratch. You can apply artistic effects to make photos look like old film or slide images, bring memories to life by adding a touch of color, or even design your own characters and fonts. Best of all, Photoshop Elements has an intuitive interface that lets you click and drag to position your images and type your own text. All you need is a basic understanding of Photoshop to get started. The program is free to download, so you won't have to worry about investing in an expensive program. You'll get a free 12-month trial of Photoshop Elements 6 if you join the Adobe Mailing 388ed7b0c7

## **Photoshop 2021 (version 22) Crack Patch With Serial Key**

Q: Recreate WPS Office Image Editor/API in HTML5? WPS Office is pretty neat on the desktop, but it seems they're holding the whole thing back for HTML5: What I'd love to do is emulate their image editor in HTML5, so basically can draw, draw lines, create shapes, move/zoom/scale, all of that. I have an idea for how to do it (which I'll go over below) but I want to make sure this isn't already done or is doing what I want to do. I'd love to use something like Krita, but only if it has support for WPS's components. What I would expect to find in something like this: (This is pretty much straight out of WPS, but an image editor would have drawn lines and a "Shape" tab) A: Thanks to Philip, I've been able to figure out an easy way to accomplish the shape functionality that would enable me to essentially emulate the HTML5 WPS Office API. Here's a sample of what you would expect to see: The code I used for this example can be found on this jsFiddle here: It's a very simple canvas, with some nodes, and a few helper classes. I'm not going to go through them all, because the code is probably a lot more readable in the jsfiddle. The key helper classes are: MouseSelection: To select what area you're going to work on. Path: The node used to draw/fill the shape. ShapeSelection: To store the polygons/rectangles selected by the MouseSelection. The raw image data for this example is located here: 1) Pre-load the image into a canvas 2) Create the MouseSelection 3) Select the image with the MouseSelection 4) Create the first Path node 5) Create the shape with the Path node 6) Draw the first polygon in the shape 7) Create the next Path node 8) Select the shape with the Path node 9) Draw the next polygon in

#### **What's New in the Photoshop 2021 (version 22)?**

The effects of testicular implants on the growth of lean rats. The effects of zinc, copper and zinccopper testicular implants (Progerix) on the weight and the cross-sectional area of the testes in lean rats during the first 4 months after implantation were determined. There were significant time differences for both weight and size of the testes in the zinc and copper implanted rats; and for the zinc-copper implants the differences were significant for size. Copper, but not zinc or zinc-copper implantations resulted in a significant increase in the volume of the testes and spermatozoa per testis. Copper and zinc-copper testicular implants had no affect on the spermatozoa per gram of testis but both had a significant effect on total spermatozoa counts.In order to provide an adaptive driving experience, modern automobile manufacturers typically employ adaptive steering technologies. Adaptive steering technologies may include adaptive cruise control, which may be used to maintain a safe distance between a host vehicle and a lead vehicle. Vehicles equipped with adaptive cruise control may rely upon radar, ultrasonic, or laser-based distance detection systems to monitor the lead vehicle. Using these techniques, the vehicles may stay at a specified distance. Adaptive steering technologies may also rely upon the advanced driver assist systems of the vehicles to assist in the steering of the vehicles. Advanced driver assist systems may use various sensors (e.g. cameras, GPS, radar, etc.) to assist with steering the vehicle. Advanced driver assist systems may also vary the steering of the vehicle based upon a setting of the host vehicle. For example, advanced driver assist systems may steer the host vehicle into the direction in which the driver is steering the vehicle to avoid a sudden lane change from the host vehicle.Sustainable Use of Incineration in Canada Subtitle Author Resource Type Date Type Publisher Distributor Language en Subject Other Summary Description: This report presents an analysis and summary of an updated study on the sustainability of the incineration option for waste treatment and disposal in Canada. The first study, commissioned by the federal government, was published in 1997 and updated in 2001. This second study, commissioned by the province of Alberta, was undertaken at the request of the Province of Alberta for its sustainable energy and climate change strategy. The report presents a major update of the conclusions of the 1997 report. The updated report

# **System Requirements For Photoshop 2021 (version 22):**

OS: Windows 7 64 bit, Vista 64 bit, Windows 8 64 bit, Windows 10 64 bit Processor: 2.4 GHz Dual Core processor RAM: 4 GB or more Graphics: DirectX 11 compatible video card with 512MB or more dedicated memory DirectX: DirectX 11 Storage: 1 GB available space An Xbox Live membership (sold separately) and an Xbox One are required to use the backwards compatibility features on Xbox One. Availability: Available now Head to the Microsoft Store to pre-order and get yours

Related links:

<http://www.teploobmenka.ru/advert/teploobmennik-titanovyj/> [https://corporateegg.com/wp-content/uploads/2022/07/Photoshop\\_2020.pdf](https://corporateegg.com/wp-content/uploads/2022/07/Photoshop_2020.pdf) [https://www.templetonma.gov/sites/g/files/vyhlif3911/f/file/file/phone-contact\\_list\\_for\\_all\\_offices.pdf](https://www.templetonma.gov/sites/g/files/vyhlif3911/f/file/file/phone-contact_list_for_all_offices.pdf) [http://www.barberlife.com/upload/files/2022/07/9YHtEjWYpqNKsJFJrxRA\\_05\\_2222dcbd4adcf951b41b4](http://www.barberlife.com/upload/files/2022/07/9YHtEjWYpqNKsJFJrxRA_05_2222dcbd4adcf951b41b434e68247c9e_file.pdf) [34e68247c9e\\_file.pdf](http://www.barberlife.com/upload/files/2022/07/9YHtEjWYpqNKsJFJrxRA_05_2222dcbd4adcf951b41b434e68247c9e_file.pdf) [https://csermooc78next.blog/2022/07/05/adobe-photoshop-2022-version-23-0-2-crack-with-license](https://csermooc78next.blog/2022/07/05/adobe-photoshop-2022-version-23-0-2-crack-with-license-key-3264bit-2022/)[key-3264bit-2022/](https://csermooc78next.blog/2022/07/05/adobe-photoshop-2022-version-23-0-2-crack-with-license-key-3264bit-2022/) <https://caspianer.com/wp-content/uploads/2022/07/hamigert.pdf> [https://wanoengineeringsystems.com/photoshop-2021-version-22-full-license-with-product-key](https://wanoengineeringsystems.com/photoshop-2021-version-22-full-license-with-product-key-download/)[download/](https://wanoengineeringsystems.com/photoshop-2021-version-22-full-license-with-product-key-download/) <http://alkalinedietexposed.com/adobe-photoshop-cc-2015-version-17-keygen-for-lifetime-latest/> <http://evcolqui.yolasite.com/resources/Photoshop-2022-Version-231-Hacked--Free-3264bit.pdf> <https://www.bellinghamma.org/sites/g/files/vyhlif2796/f/uploads/ateresults05.03.22.pdf> <https://xtc-hair.com/adobe-photoshop-cc-2015-patch-full-version-for-pc-final-2022/> <https://fernrocklms.com/blog/index.php?entryid=5145> <https://platform.alefbet.academy/blog/index.php?entryid=5543> [https://solvefortomorrow.com/upload/files/2022/07/3BFX816zTNA2OKOnDcjJ\\_05\\_fdc5d8d504d496471](https://solvefortomorrow.com/upload/files/2022/07/3BFX816zTNA2OKOnDcjJ_05_fdc5d8d504d496471203b2c689a6a474_file.pdf) [203b2c689a6a474\\_file.pdf](https://solvefortomorrow.com/upload/files/2022/07/3BFX816zTNA2OKOnDcjJ_05_fdc5d8d504d496471203b2c689a6a474_file.pdf) [https://delcohempco.com/2022/07/04/photoshop-cs3-keygen-crack-serial-key-activation-code-with](https://delcohempco.com/2022/07/04/photoshop-cs3-keygen-crack-serial-key-activation-code-with-keygen-free-download/)[keygen-free-download/](https://delcohempco.com/2022/07/04/photoshop-cs3-keygen-crack-serial-key-activation-code-with-keygen-free-download/) <https://www.8premier.com/wp-content/uploads/2022/07/futgayl.pdf> <https://www.greatescapesdirect.com/2022/07/photoshop-2020-version-21-crack-file-only-updated/> <https://pascanastudio.com/photoshop-2022-version-23-0-2-hack-patch/> <https://www.5etwal.com/photoshop-2022-version-23-2-crack-patch-license-key-full-free-for-windows/> [https://www.sandiego.gov/system/files/webform/agenda-public](https://www.sandiego.gov/system/files/webform/agenda-public-comments/photoshop-2022-version-232.pdf)[comments/photoshop-2022-version-232.pdf](https://www.sandiego.gov/system/files/webform/agenda-public-comments/photoshop-2022-version-232.pdf) <http://applebe.ru/?p=52019> [https://paperpage.sgp1.digitaloceanspaces.com/upload/files/2022/07/xMgmfbiwhhoktOWuBnfM\\_05\\_f](https://paperpage.sgp1.digitaloceanspaces.com/upload/files/2022/07/xMgmfbiwhhoktOWuBnfM_05_fdc5d8d504d496471203b2c689a6a474_file.pdf) [dc5d8d504d496471203b2c689a6a474\\_file.pdf](https://paperpage.sgp1.digitaloceanspaces.com/upload/files/2022/07/xMgmfbiwhhoktOWuBnfM_05_fdc5d8d504d496471203b2c689a6a474_file.pdf) <https://mentorus.pl/photoshop-2022-crack-free-download-march-2022/> [http://www.giffa.ru/businesscustomer-service/adobe-photoshop-cc-2019-nulled-with-full-keygen-pc](http://www.giffa.ru/businesscustomer-service/adobe-photoshop-cc-2019-nulled-with-full-keygen-pc-windows-latest/)[windows-latest/](http://www.giffa.ru/businesscustomer-service/adobe-photoshop-cc-2019-nulled-with-full-keygen-pc-windows-latest/) <https://iranskillhouse.com/blog/index.php?entryid=4376> <https://delicatica.ru/2022/07/05/photoshop-cc-2015-version-17-serial-number-free-for-pc/> <https://www.ombudsmannenergie.be/sites/default/files/webform/padicha725.pdf> <https://bizzclassified.us/advert/best-seo-company-in-noida-seo-services-agency-in-noida/> <http://www.nkp2day.com/photoshop-cs6-crack-serial-number-april-2022/> <https://obzorkuhni.ru/wp-content/uploads/2022/07/gabeeme.pdf>